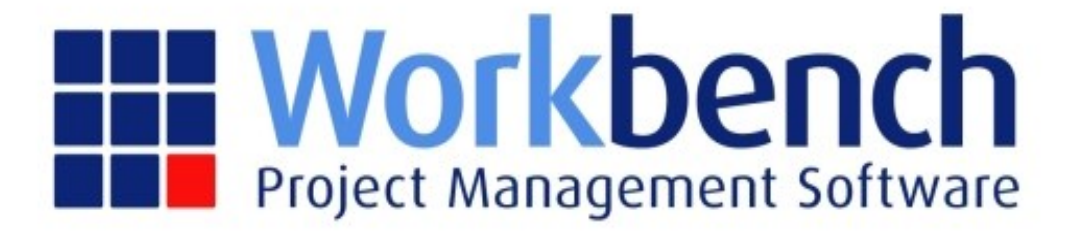

# **Web based functions**

# **for Professional Services**

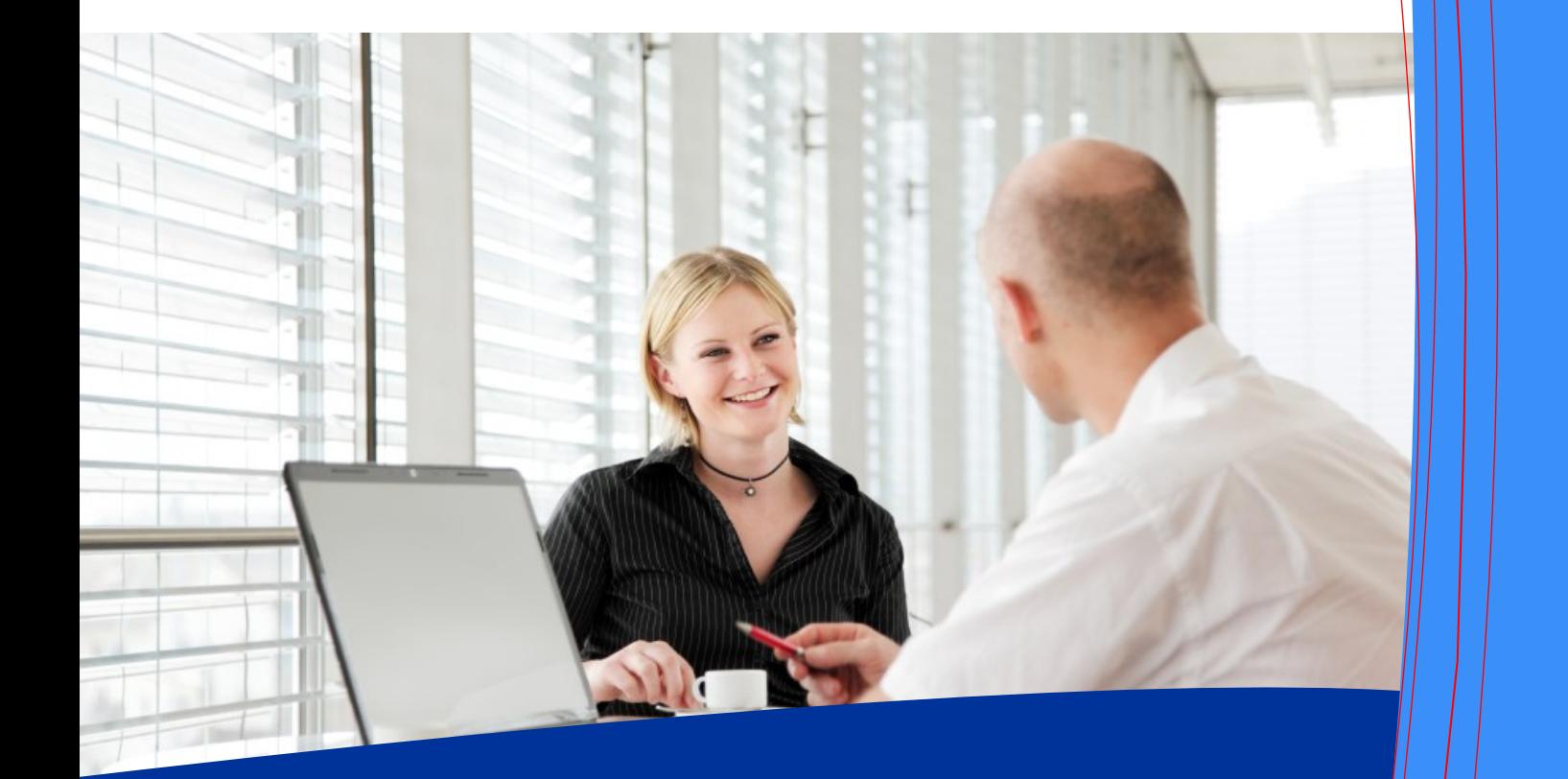

**CONSULTING TRAINING SUPPORT DEVELOPMENT**

Auckland Melbourne Sydney Brisbane Perth

## Create Personal Timesheets with ease

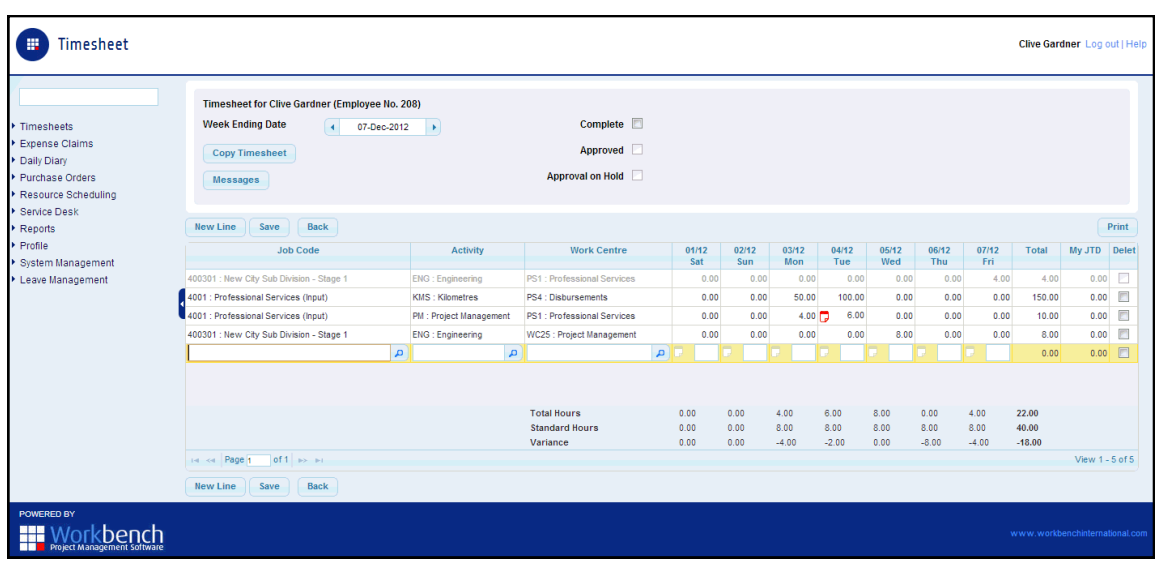

The web Personal Timesheet is widely used by staff working in Professional Services and similar environments where individuals have regular access to computers and are required to enter their own timesheets on-line.

Features include:

- Secure login to the Workbench database.
- Timesheets update the Workbench database as soon as they are saved.
- Controlled access to Jobs, Activities and Work Centres.
- Record text against each timesheet entry.
- No limit to the number of entries per week.
- Attach files to the Job on the timesheet line.
- Online Approval of Timesheets which then closes them to any further data entry.

## Record and Review critical

## data whilst away from the office

### **Multi-Company**

For users working in a multi-company environment the following functions are available:

- Browse multiple Workbench databases to select a job.
- Create a Timesheet entry directly into the chosen Company and job.
- Where this is not the company in which the employee is domiciled Workbench will update the financial accounting ledgers with both a Labour Recovered Journal and an Inter-Company Journal.

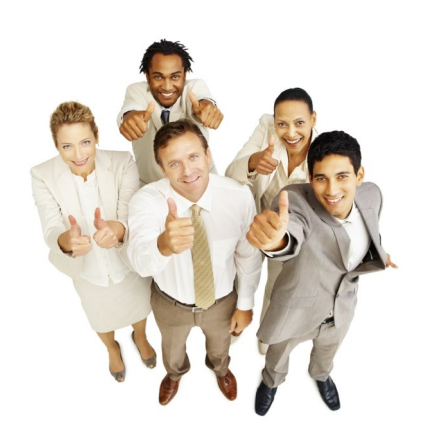

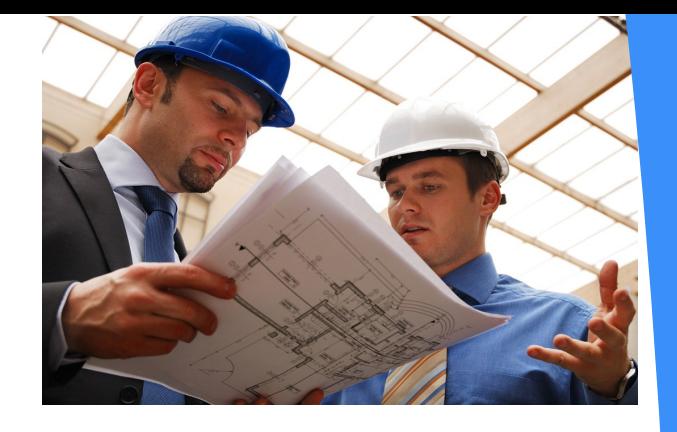

# Capture Expenses online

The web Personal Expense Claim is widely used by staff working in Professional Services and similar environments where individuals have regular access to computers and are required to enter their own expense claims on-line.

Features include:

- Secure login to the Workbench database.
- Expense Claims update the Workbench database as soon as they are saved.
- Controlled access to Jobs, Activities and Work Centres.
- Record text against each claim entry.
- Record GST/VAT on each line where it applies.
- No limit to the number of entries per claim.
- Supports foreign currency with each line having its own currency code and exchange rate.
- Employees are reimbursed via Accounts Payable in the local currency of the company in which they are domiciled.
- Attach files/scanned documents to the Expense Claim.
- Online Approval of Expense Claims which then closes them to any further data entry.

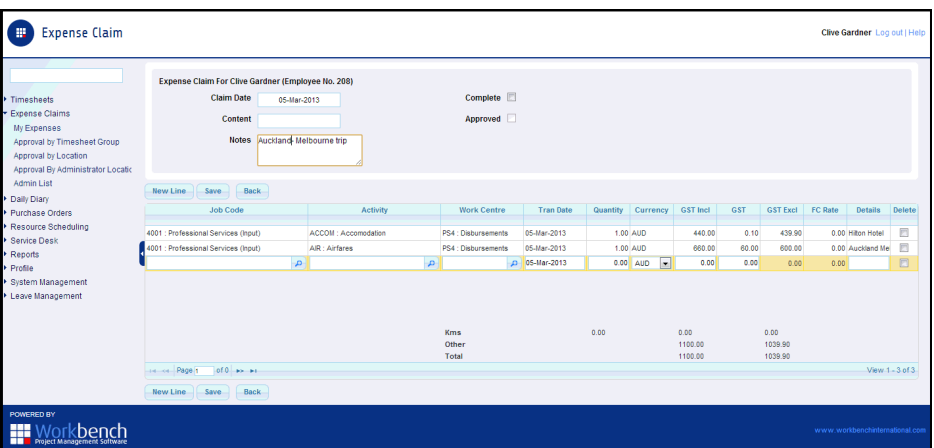

Choose from a variety of Workbench modules to cater for your business needs. With modules dedicated to Job Costing, Timesheet Entry, or Project Management, there is a Solution available for your business

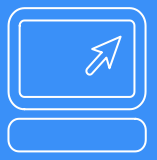

Using the latest Web Technology available, Record and Review critical project data whilst away from the office.

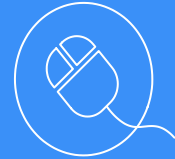

Workbench integrates with a number of commonly used Accounting systems. Solve your Job Management problems with Workbench and retain your investment in your current accounting system.

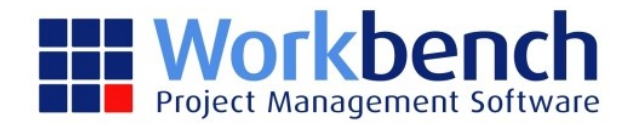

### **Multi-Company Expense Claims**

For users working in a multi-company environment the following functions are available:

- **Browse multiple Workbench databases to select a job.**
- Create a Claim entry directly into the chosen Company and job.
- Where this is not the company in which the employee is domiciled Workbench will update the financial accounting ledgers with both an Accounts Payable Invoice for staff reimbursement and an Inter-Company Journal.

# **Resource Scheduling**

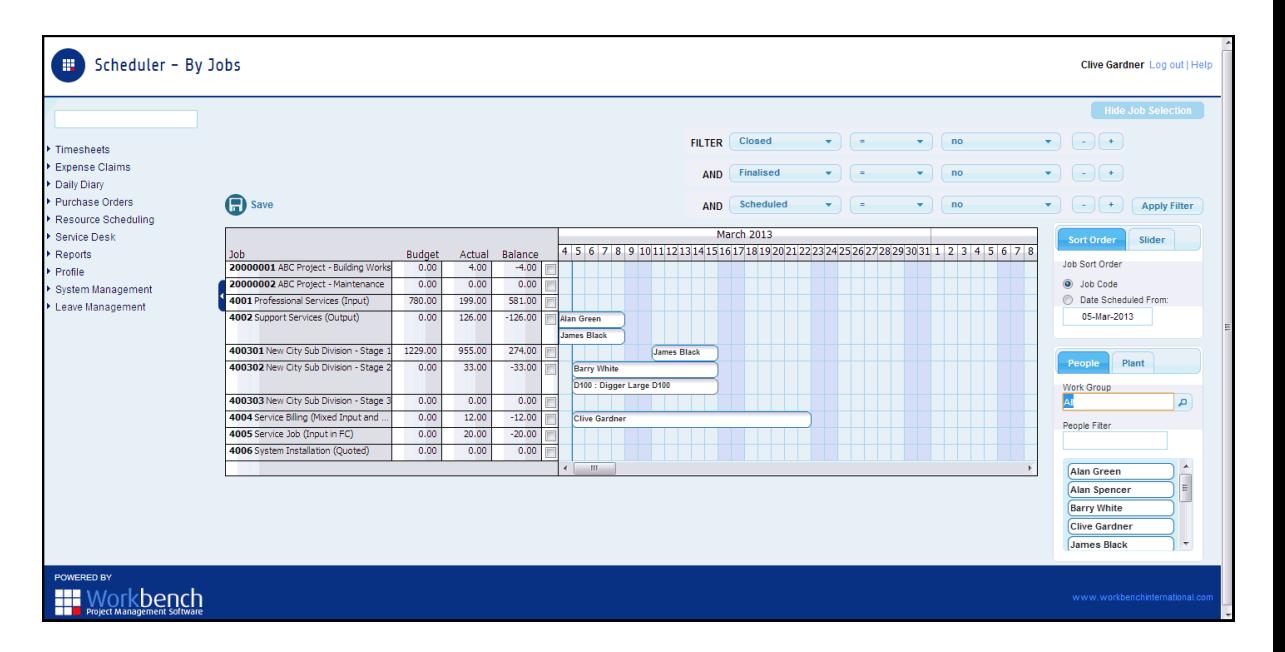

The Resource Schedule is designed to provide an overview of where Employees and Equipment have been scheduled to work.

Features include:

- Specify which jobs are displayed in the Schedule.
- Display Budget, Actual and Balance of hours for each job.
- Drag and drop people from a resource list.
- Drag and drop equipment from a resource list.
- Schedule resources over any timeline.
- View Schedule by Job, People or Equipment.

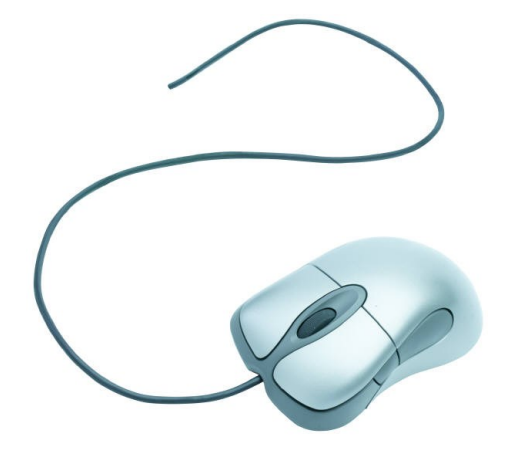

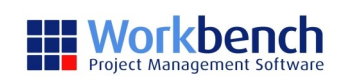

www.workbenchinternational.com

enquire@workbenchinternational.com

AUS +61 1800 113 628 NZ +64 9 360 5490